#### System Monitoring with Firebird 2.1

#### Session: B33

Martijn Tonies

Upscene Productions Database Tools for Developers Database Workbench, LogManager Series, Advanced Data Generator, InterXpress for Firebird http://www.upscene.com

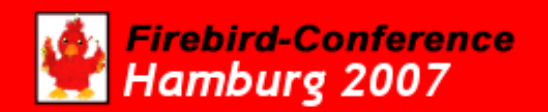

### **Overview**

- Introduction (which is this)
- The idea behind monitoring
- What is available in Firebird
- What is available in Firebird 2.1
- How it works
- The Structure of the Monitoring Tables
- Future ideas
- Examples

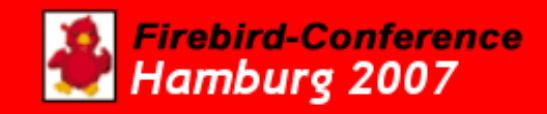

# The idea behind monitoring

- "client" side performance
	- Using prepared queries
	- Testing during development
		- Test data
		- Basically: application testing
- "server" side performance
	- Running in production
		- Real users doing real things
		- User patterns
	- Detect problems during production

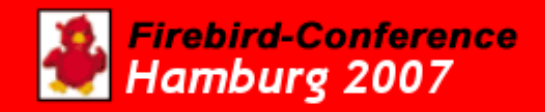

## What is available in Firebird

#### • Database statistics

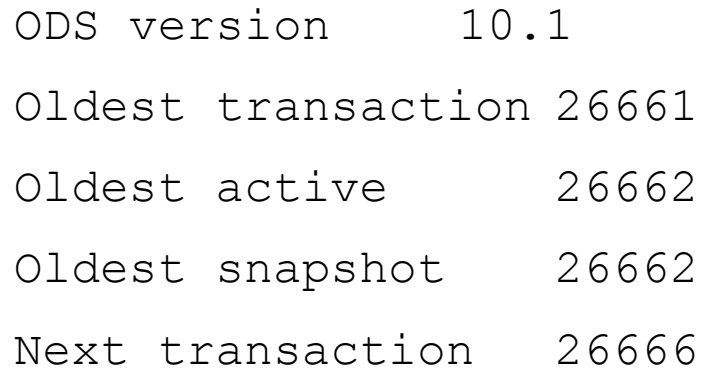

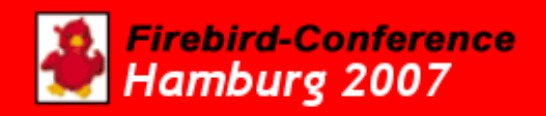

# What's available in Firebird 2.1

- 7 monitoring tables
	- MON\$DATABASE
	- MON\$ATTACHMENTS
	- MON\$TRANSACTIONS
	- MON\$STATEMENTS
	- MON\$CALL\_STACK
	- MON\$IO\_STATS
	- MON\$RECORD\_STATS
	-
	-
- -

rebird-Conference lamburg 2007

## How it works

- Perform a query involving MON\$---
	- Monitoring connection signals other connections
	- Connections dump their current state
	- Data is parsed and pushed into the MON\$--- layouts
	- Data is per-transaction
- Tables can be used in any SQL query
	- Makes it easy to combine the data
	- Tables are currently read-only
	- All data available to DBO & SYSDBA
	- Your own data available to "yourself"

#### ● MON\$DATABASE

- Info about your database
	- MON\$DATABASE MON\$PAGE\_SIZE MON\$ODS\_MAJOR MON\$ODS\_MINOR MON\$OLDEST\_TRANSACTION MON\$OLDEST\_ACTIVE MON\$NEXT\_TRANSACTION MON\$PAGE\_BUFFERS MON\$SQL\_DIALECT MON\$SHUTDOWN\_MODE MON\$SWEEP\_INTERVAL MON\$READ\_ONLY MON\$FORCED\_WRITES MON\$RESERVE\_SPACE MON\$CREATION\_DATE MON\$PAGES MON\$BACKUP\_STATE MON\$STAT\_ID

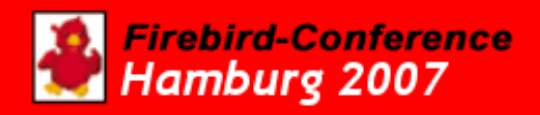

#### • MON\$ATTACHMENTS

- Info about connections
	- MON\$ATTACHMENT\_ID MON\$SERVER\_PID MON\$STATE MON\$ATTACHMENT\_NAME MON\$USER MON\$ROLE MON\$REMOTE\_PROTOCOL MON\$REMOTE\_ADDRESS MON\$REMOTE\_PID MON\$REMOTE\_PROCESS MON\$CHARACTER\_SET\_ID MON\$TIMESTAMP MON\$GARBAGE\_COLLECTION MON\$STAT\_ID

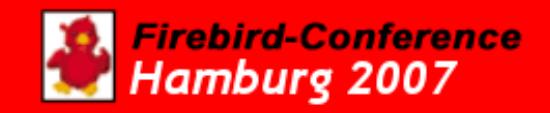

#### • MON\$TRANSACTIONS

- Info about transactions
	- MON\$TRANSACTION\_ID MON\$ATTACHMENT\_ID MON\$STATE MON\$TIMESTAMP MON\$TOP\_TRANSACTION MON\$OLDEST TRANSACTION MON\$OLDEST\_ACTIVE MON\$ISOLATION\_MODE MON\$LOCK\_TIMEOUT MON\$READ\_ONLY MON\$AUTO\_COMMIT MON\$AUTO\_UNDO MON\$STAT\_ID

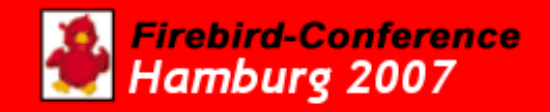

- MON\$STATEMENTS
	- Info about statements
	- SQL and GDML statements
		- MON\$STATEMENT\_ID MON\$ATTACHMENT\_ID MON\$TRANSACTION\_ID MON\$STATE MON\$TIMESTAMP MON\$SQL\_TEXT MON\$STAT\_ID

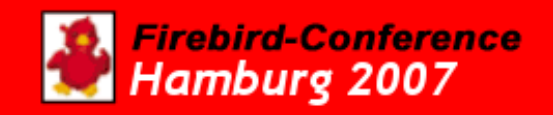

- MON\$CALL STACK
	- Info about Stored Procedures and Triggers
		- MON\$CALL\_ID MON\$STATEMENT\_ID MON\$CALLER\_ID MON\$OBJECT\_NAME MON\$OBJECT\_TYPE MON\$TIMESTAMP MON\$SOURCE\_LINE MON\$SOURCE\_COLUMN MON\$STAT\_ID

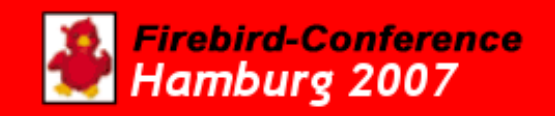

#### • MON\$IO STATS

- Info about reading & writing data pages
	- MON\$STAT\_ID MON\$PAGE\_READS MON\$PAGE\_WRITES MON\$PAGE\_FETCHES MON\$PAGE\_MARKS

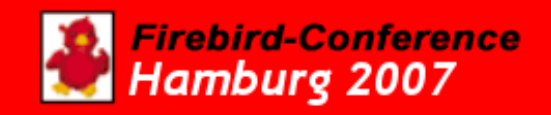

#### • MON\$RECORD\_STATS

- Info about record level statistics
	- MON\$STAT\_ID MON\$RECORD\_SEQ\_READS MON\$RECORD\_IDX\_READS MON\$RECORD\_INSERTS MON\$RECORD\_UPDATES MON\$RECORD\_DELETES MON\$RECORD\_BACKOUTS MON\$RECORD\_PURGES MON\$RECORD\_EXPUNGES

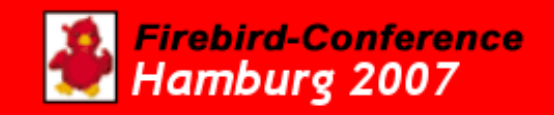

MON\$DATABASE

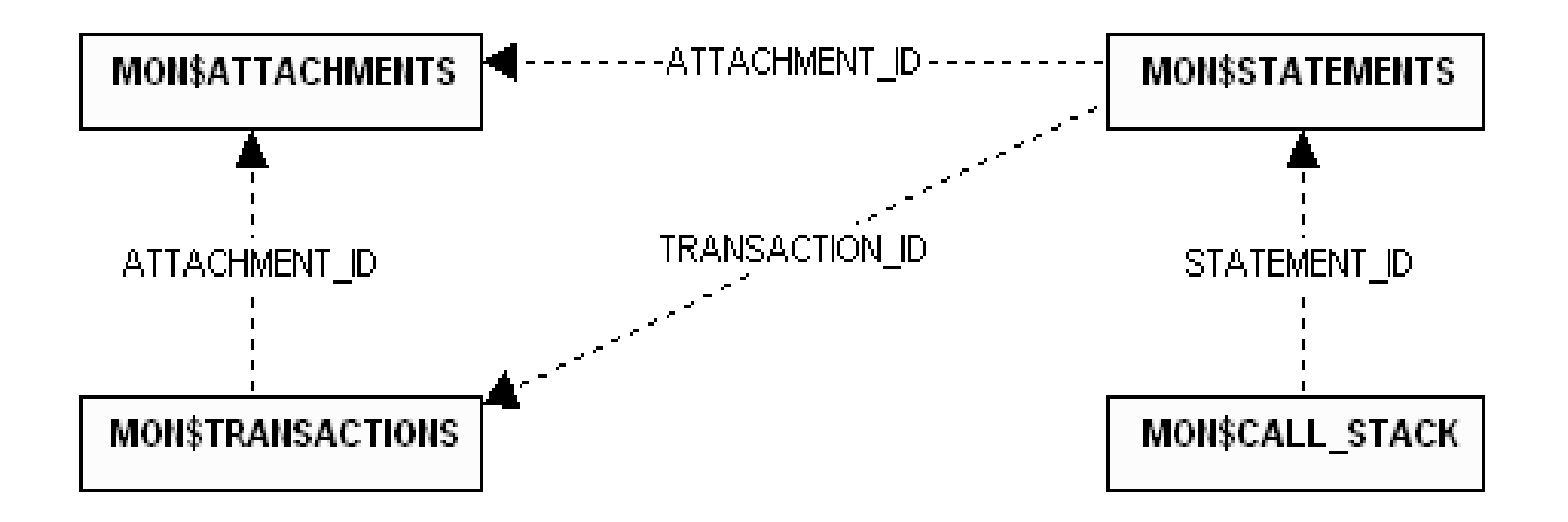

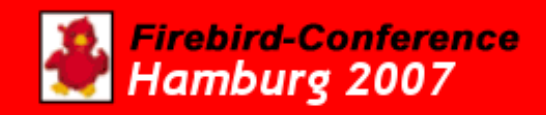

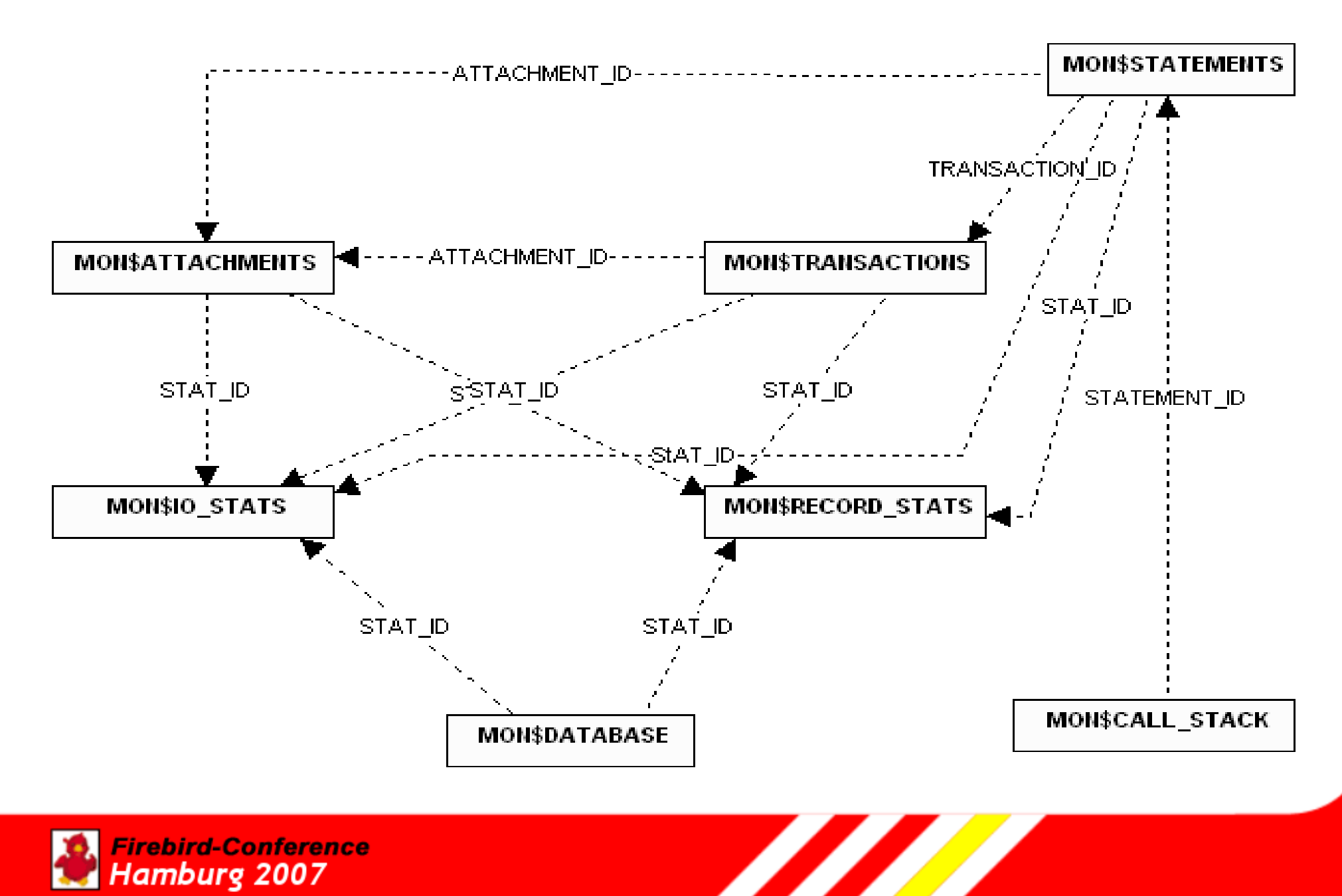

### Future ideas

- More tables & more info
	- Server based monitoring instead of database based?
	- Server memory usage, per database?
	- Server threads?
	- Query memory usage?
	- Query plan available?
	- Query "heaviness" measurement?

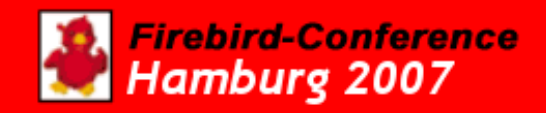

### Future ideas

- Trace API
	- As per Nickolay, not yet in Firebird tree
	- Compare tracing to monitoring

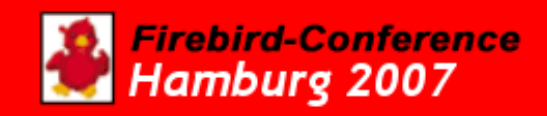

### Examples

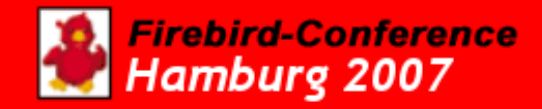

### Questions?

• Feel free to ask!

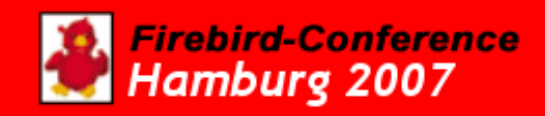